## ENEE 222: 4/30 Class

## Material: Lecture videos 20.1, 20.2

1. Consider a filter with input-output relationship

$$
y[n] = x[n] - 3x[n-1] + 4x[n-2] - 3x[n-3] + x[n-4]
$$

If the input sequence is given by

$$
x[n] = 2^{-n}, \qquad n \in \mathbf{Z}
$$

which of the following equations describes the output for all  $n$ ?

- A.  $y[n] = 3 \cdot 2^{-n}$ B.  $y[n] = 3 \cdot 2^{-n+4}$ C.  $y[n] = 3 \cdot 2^{-n-4}$
- D.  $y[n] = 0$
- 2. The (complex) frequency response of the filter in item 1 above is given by
	- A.  $H(e^{j\omega}) = e^{j2\omega}(4-3\cos\omega+\cos 2\omega)$
	- B.  $H(e^{j\omega}) = e^{j2\omega}(4 6\cos\omega + 2\cos 2\omega)$
	- C.  $H(e^{j\omega}) = e^{-j2\omega}(4 3\cos\omega + \cos 2\omega)$
	- D.  $H(e^{j\omega}) = e^{-j2\omega}(4 6\cos\omega + 2\cos 2\omega)$
- **3.** The magnitude  $|H(e^{j\omega})|$  of the complex frequency response of a FIR filter is plotted below.

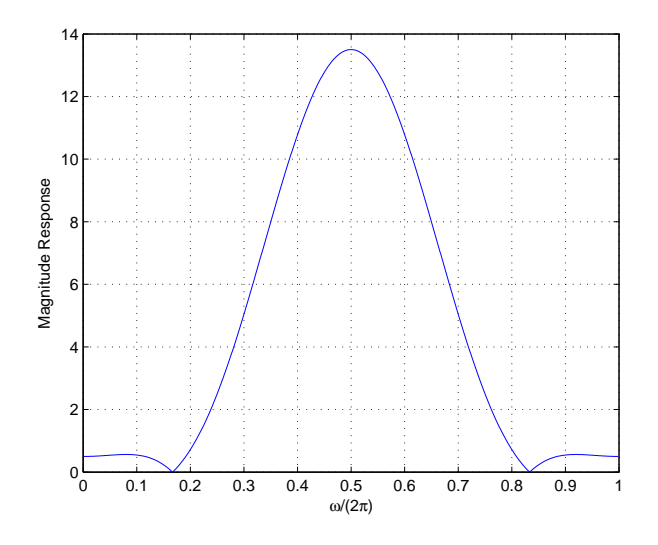

For one of the following values of  $\omega$ , the input sequence

$$
x[n] = A\cos\omega n , \qquad n \in \mathbf{Z}
$$

produces the same output sequence regardless of the choice of A. What is that value of  $\omega$ ?

A.  $\pi/6$  B.  $\pi/3$  C.  $\pi/2$  D.  $2\pi/3$ 

4. (HW 25  $\supset$  i) In what follows (including items 5 and 6), consider the FIR filter given by

$$
y[n] = x[n] + \sqrt{3}x[n-1] - \sqrt{3}x[n-3] - x[n-4], \quad n \in \mathbb{Z}
$$

Determine the filter output sequence  $y[\cdot]$  when the input is given by  $x[n] = a^n$  at all times n.

5. (HW 25 iii) Express the filter's complex frequency response in the form

$$
H(e^{j\omega}) = je^{-j(\omega M/2)}F(\omega) ,
$$

where  $F(\omega)$  is a real-valued sum of sines.

6. (HW 25 ii) In MATLAB, compute and plot the magnitude and phase response of the filter at 1024 equally spaced frequencies in  $[0, 2\pi)$ .